## Map to Dusit Princess Srinakarin Hotel, Bangkok

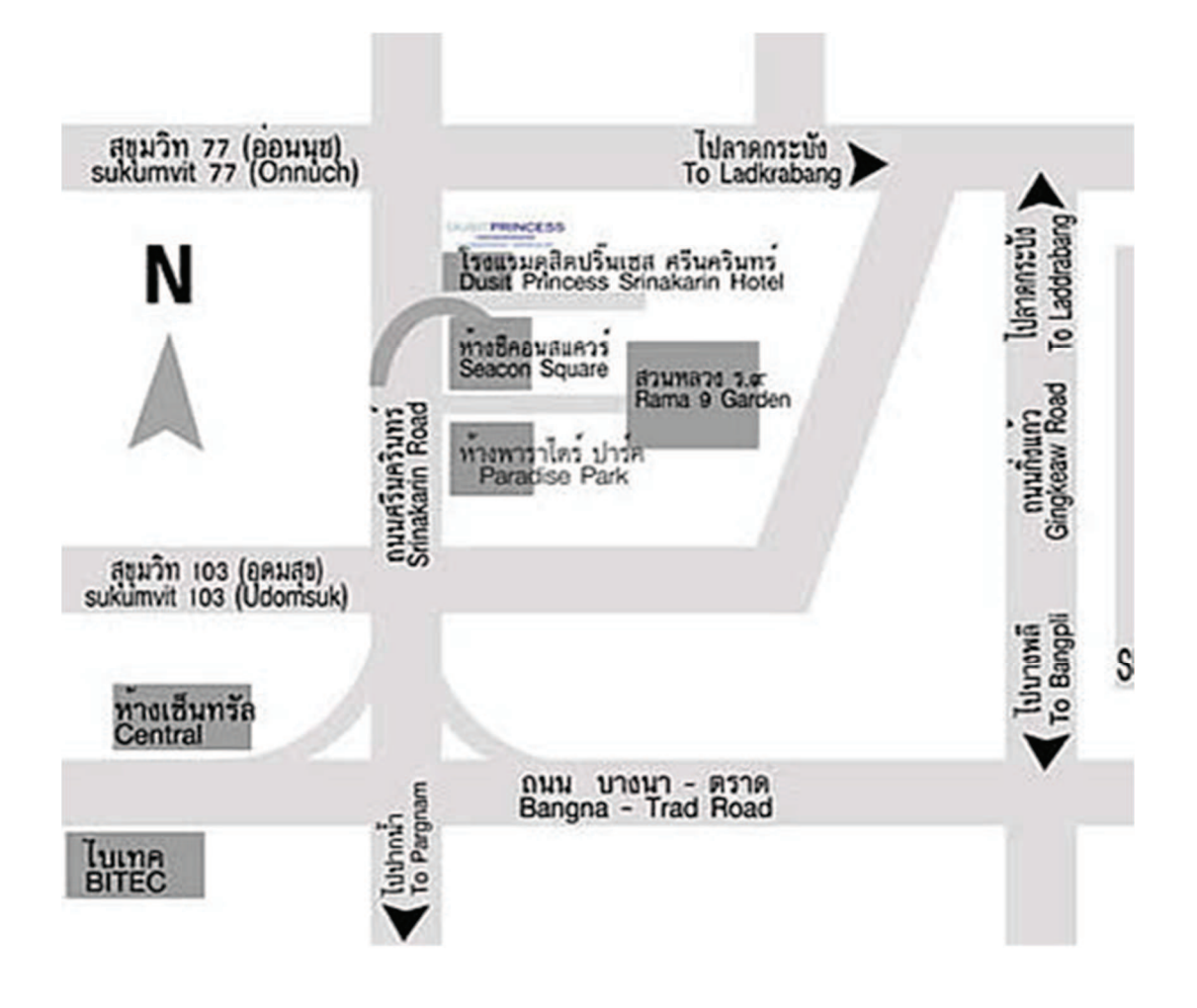

## Srinakarin 2 Room, Dusit Princess Srinakarin Hotel

No. 53 Srinakarin Road, Nongbon, Pravet, Bangkok 10250, Thailand

Tel: +66 (0) 2721 8400 Fax: +66 (0) 2721 8432-3